# PAY taxonomy QRC Reporting the PAY-CQ module

**Date:** 1-02-2022 **Version:** 1.0

1

For general information on how to submit via the Digital Reporting Portal (*Digitaal Loket Rapportages* – DLR), please see the DLR User Manual on the DLR Information and documentation page [\(link\)](https://www.dnb.nl/en/login/dlr/information-and-documentation/).

If you have any questions about the contents of your reports, please contact [monrap@dnb.nl](mailto:monrap@dnb.nl) In case of technical problems, please contact [ict-servicedesk@dnb.nl](mailto:ict-servicedesk@dnb.nl)

# Reporting the PAY-CQ module

### The PAY-CQ module

This QRC shows how to report on each of the three tables and Table of Contents of the PAY-CQ module.

For all tables the following holds:

- No negative values/numbers can be reported.
- If there are payment transactions, both number and value need to be reported.

# Table of Contents ("TOC")

The cells circled in red need to be reported by the reporting agent, the rest can be left as is.

*Period Start; Period End* : first and last date of the reporting period.

#### *Identifier*: the **Legal Entity Identifier ("LEI")**

code, also known as the "Groepsidentificator". This code is unique for every reporting agent and can be applied for at the Netherlands Chamber of Commerce KVK.

*Filing indicator*: indicates if the Table group is intended to be reported. When filed "positive", it indicates that there is data reported on T06.01, T06.02 and/or T06.03.

When filed "negative", no data can be reported on T06.01, T06.02 and/or T06.03, otherwise the submission will not be accepted by DNB.

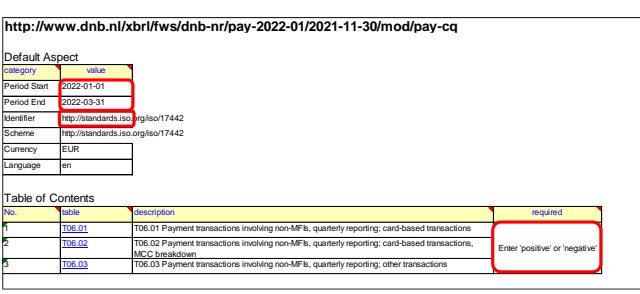

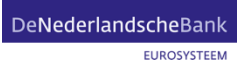

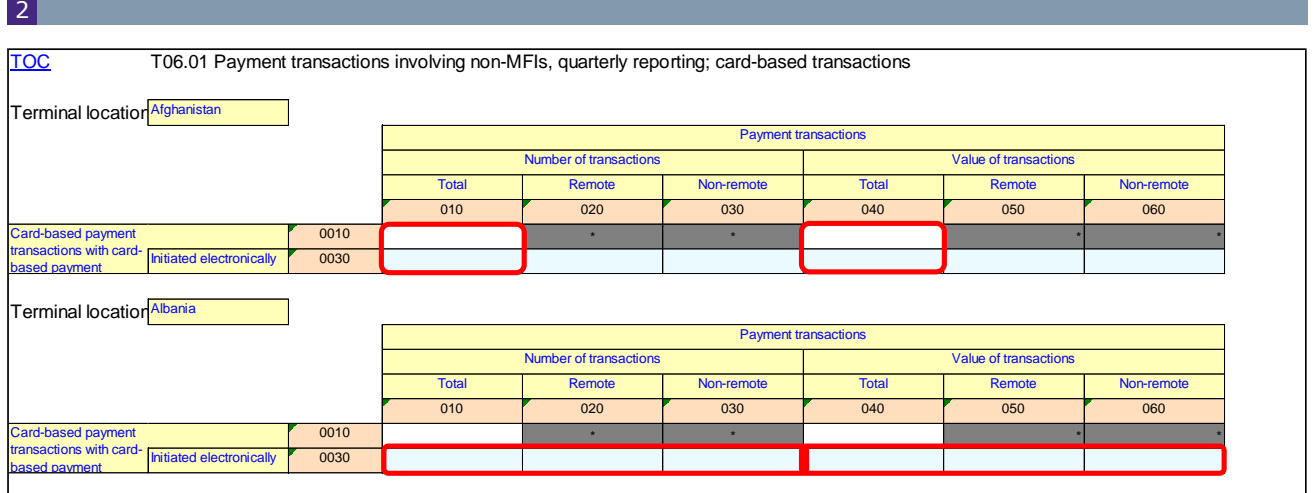

*"T06.01" of the pay-q module*

# T06.01 - Payment transactions involving non-MFIs, quarterly reporting; card-based transactions

If applicable, all non-gray cells can be reported (eight cells per "Terminal location").

The card-based payment transactions are broken down to "initiated electronically", which is a "of which" item (see the cells circled in red for Terminal location "Afghanistan").

As such, the total card-based payment transactions reported in cell {r0010,c010} must always be *greater than or equal to* the card-based payment transactions – *initiated electronically* reported in cell {r0030,c010}. The same holds for the cells {r0010,c040} and {r0030,c040}.

• Furthermore, the card-based payment transactions breakdown by Remote- and Nonremote initiation must always be equal to the total card-based payment transactions – *initiated electronically* (see the cells circled in red for Terminal location "Albania").

• As such, the total card-based payment transactions – *initiated electronically* reported in cell {r0030,c010} must always be *equal to* the card-based payment transactions – *initiated electronically* – *Remote* reported in cell {r0030,c020} plus card-based payment transactions – *initiated electronically* – *Non-remote* reported in cell {r0030,c030}.The same holds for the cells {r0030,c040}, {r0030,c050} and {r0030,c060}.

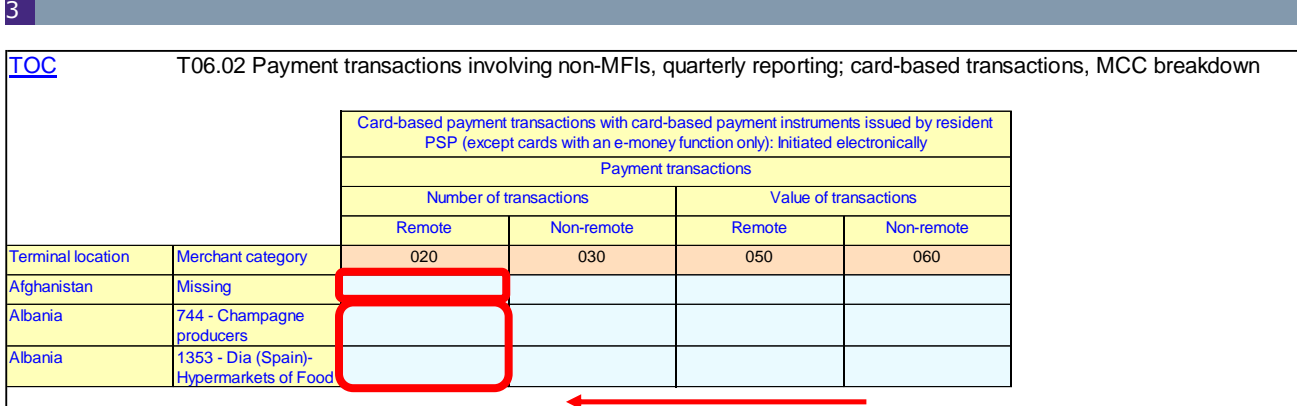

. .

*"T06.02" of the pay-q module*

# T06.02 - Card-based payment transactions with card-based payment instruments issued by resident PSP (except cards with an e-money function only): Initiated electronically

Two open y-axes need to be reported: Terminal location and Merchant category. Reporting agents can simply copy-paste additional rows with unique combinations if needed.

- The card-based payment transactions to be reported on T06.02 are a breakdown item of the card-based payment transactions – *initiated electronically* on T06.01.
- For example: on T06.02, for Terminal location "Albania", the cells {"744 – Champagne producers",c020} plus {"1353 – Dia (Spain) Hypermarkets of Food",c020} must be *equal to* the number reported on T06.01, Terminal location "Albania", cell {r0030,c020}.
- In case the MCC breakdown is not known, the MCC-code "Missing" can be selected.
- For example: on T06.02, for Terminal location "Afghanistan", the cell {"Missing",c020} must be *equal to* the number reported on T06.01, Terminal location "Afghanistan", cell {r0030,c020}.

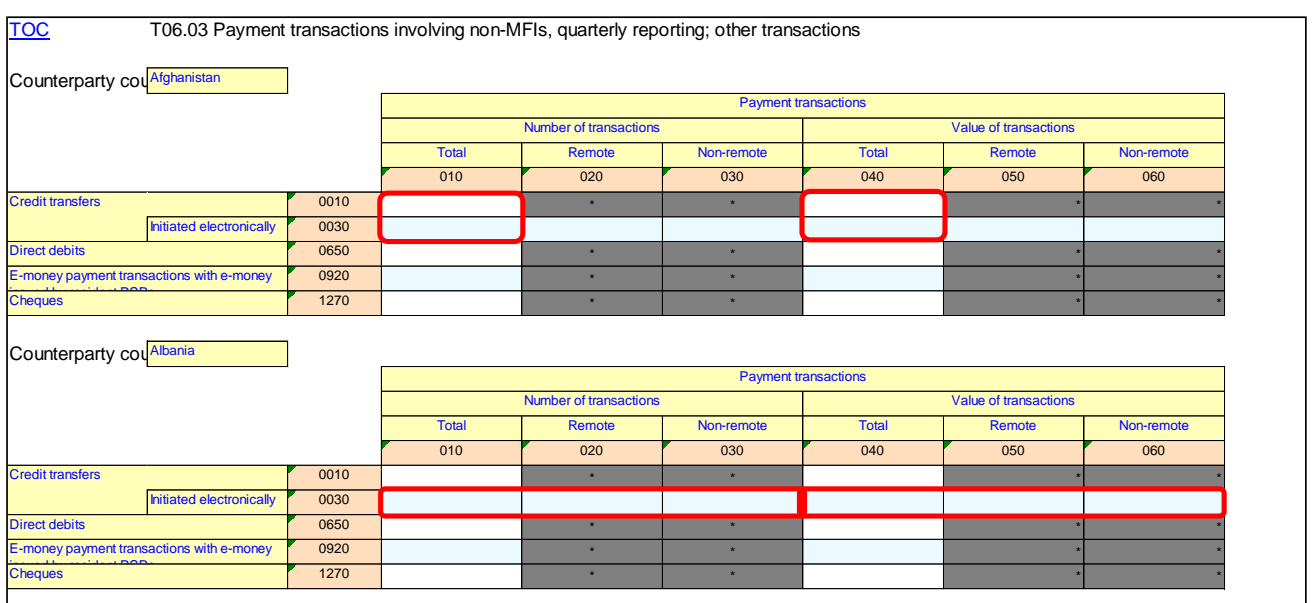

*"T06.03" of the pay-q module*

4

# T06.03 Payment transactions involving non-MFIs, quarterly reporting; other transactions

If applicable, all non-gray cells can be reported (fourteen cells per "Terminal location").

- The Credit transfers are broken down to "initiated electronically", which is a "of which" item (see the cells circled in red for Terminal location "Afghanistan").
- As such, the total Credit transfers reported in cell {r0010,c010} must always be *greater than or equal to* the Credit transfers – *initiated electronically* reported in cell {r0030,c010}. The same holds for the cells {r0010,c040} and {r0030,c040}.

• Furthermore, the Credit transfers breakdown by *Remote-* and *Non-remote* initiation must always be equal to the total Credit transfers– *initiated electronically* (see the cells circled in red for Terminal location "Albania").

• As such, the total Credit transfers – *initiated electronically* reported in cell {r0030,c010} must always be *equal to* Credit transfers – *initiated electronically* – *Remote* reported in cell {r0030,c020} plus Credit transfers – *initiated electronically* – *Non-remote* reported in cell {r0030,c030}.The same holds for the cells {r0030,c040}, {r0030,c050} and {r0030,c060}.